## Quick Reference Guide: How to Edit an Experiment

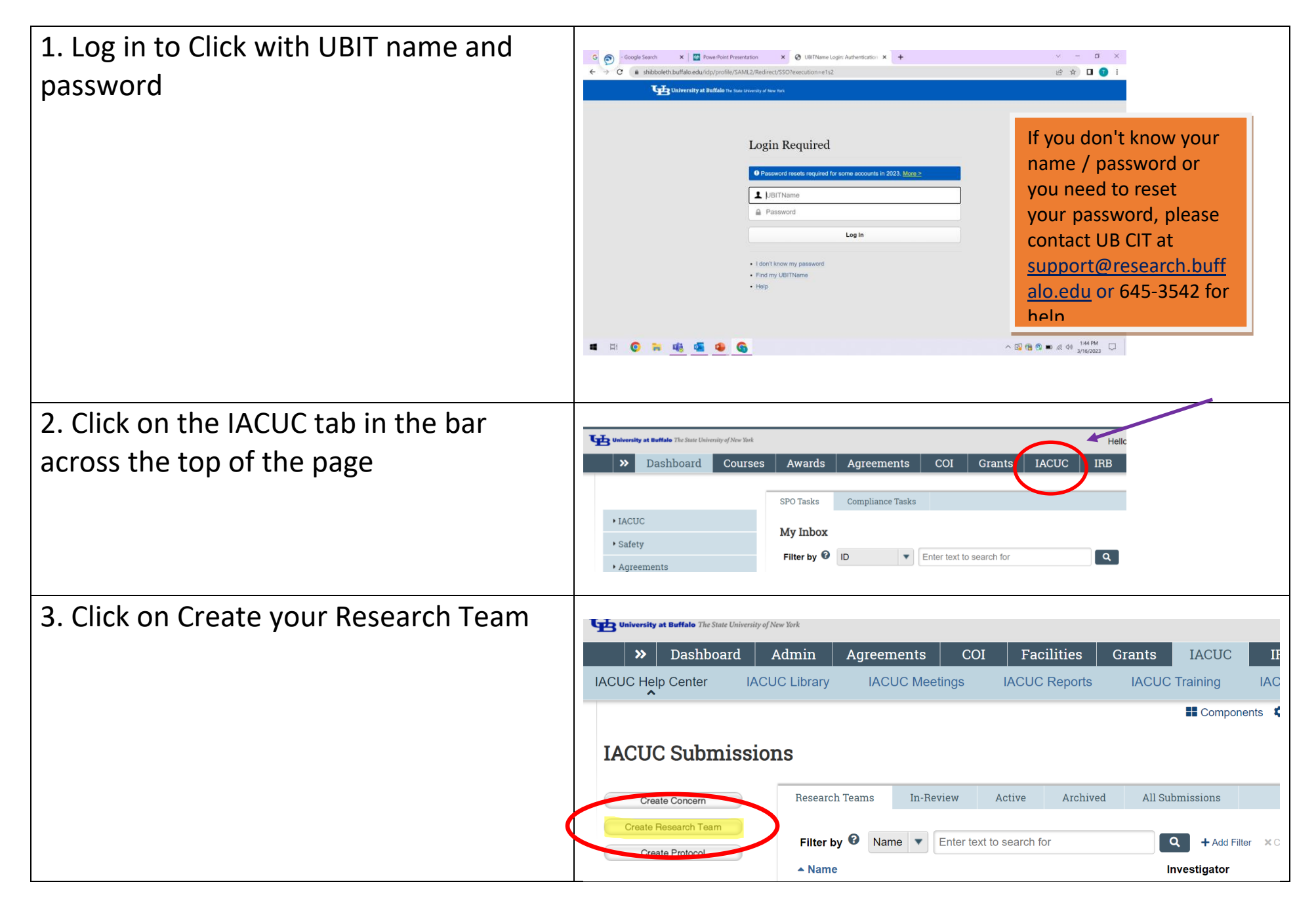

## Quick Reference Guide: How to Edit an Experiment

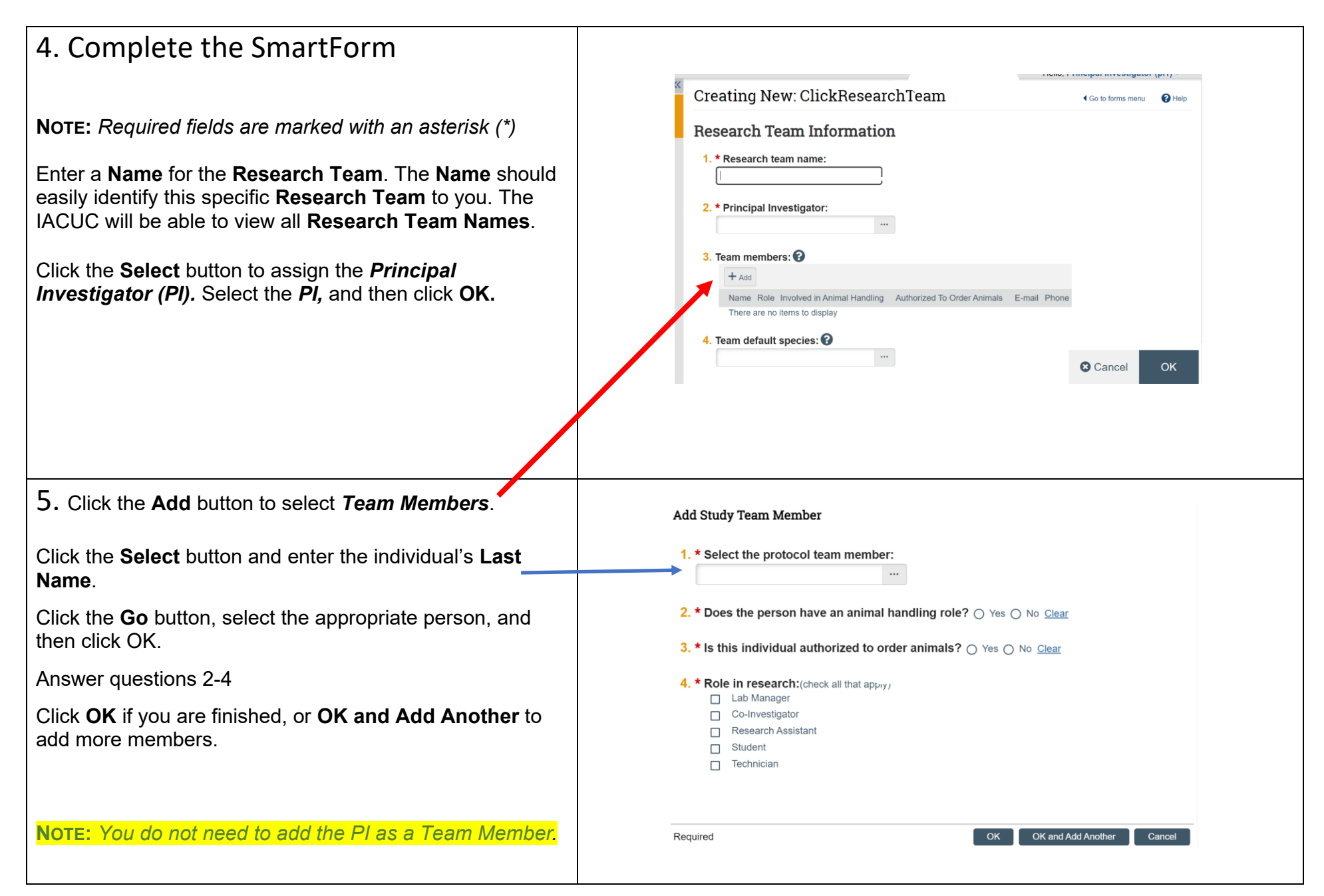

## Quick Reference Guide: How to Edit an Experiment

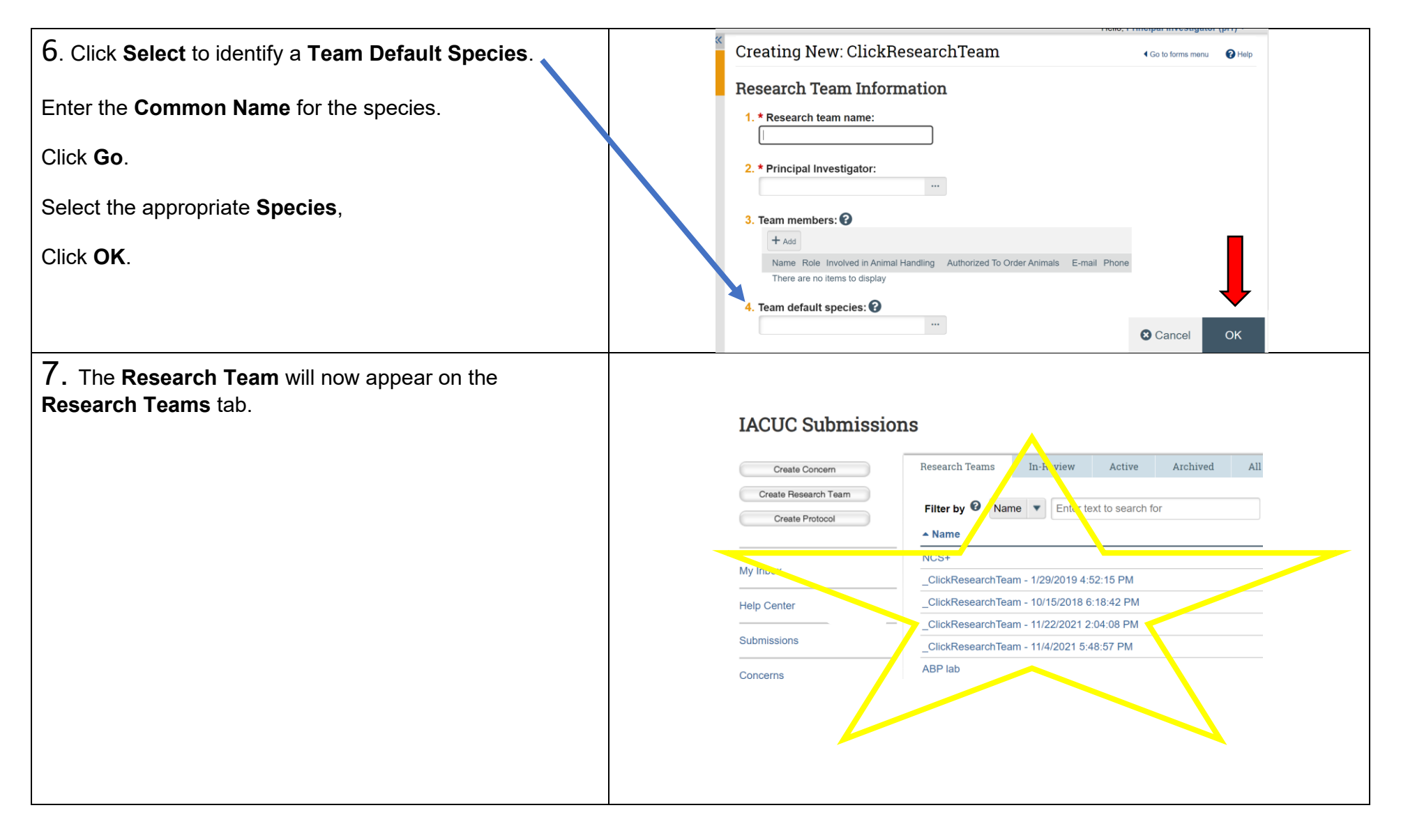